# **Wymagania edukacyjne z informatyki dla klasy VIII "Teraz bajty"**

### 1. Praca z dokumentem tekstowym

**1.1. Rozwiązywanie problemów z wykorzystaniem aplikacji komputerowych – opracowywanie tekstu w edytorze tekstu**

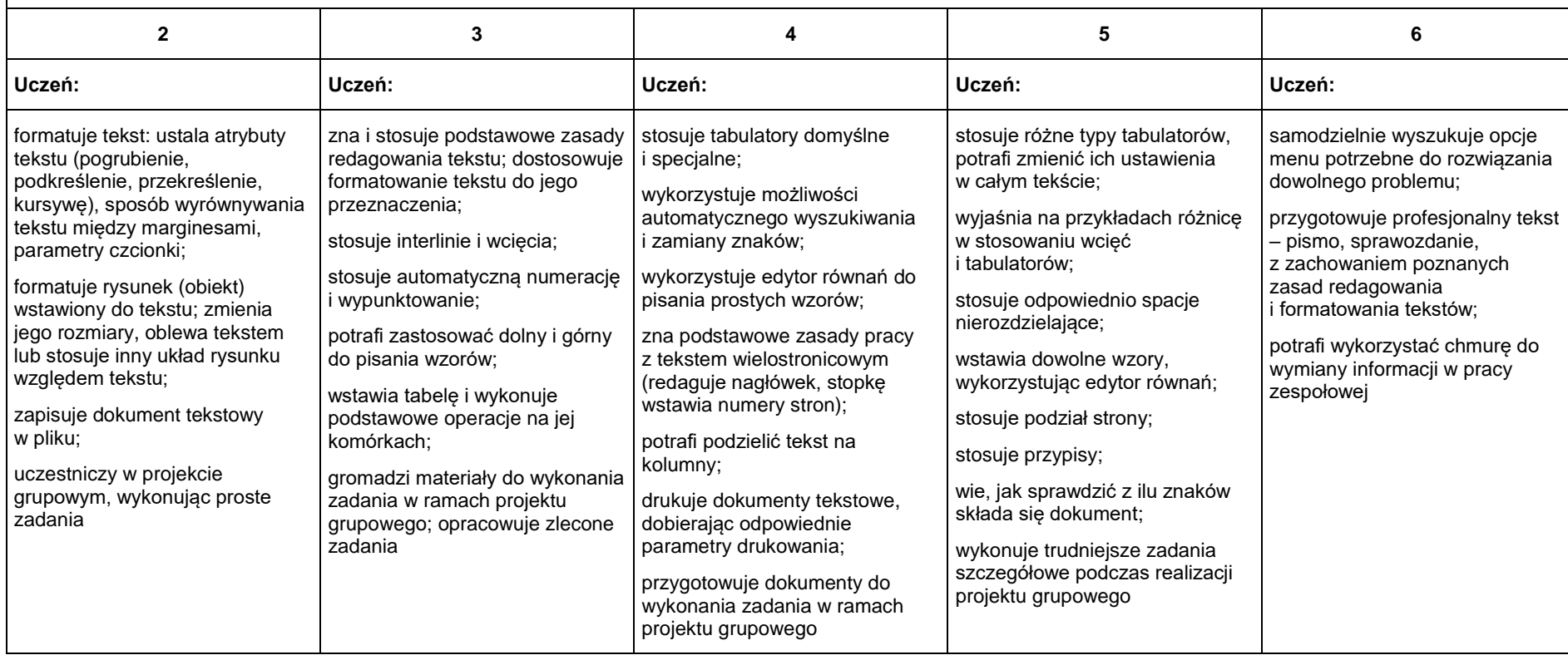

## 2. Algorytmika i programowanie

 $\blacksquare$ 

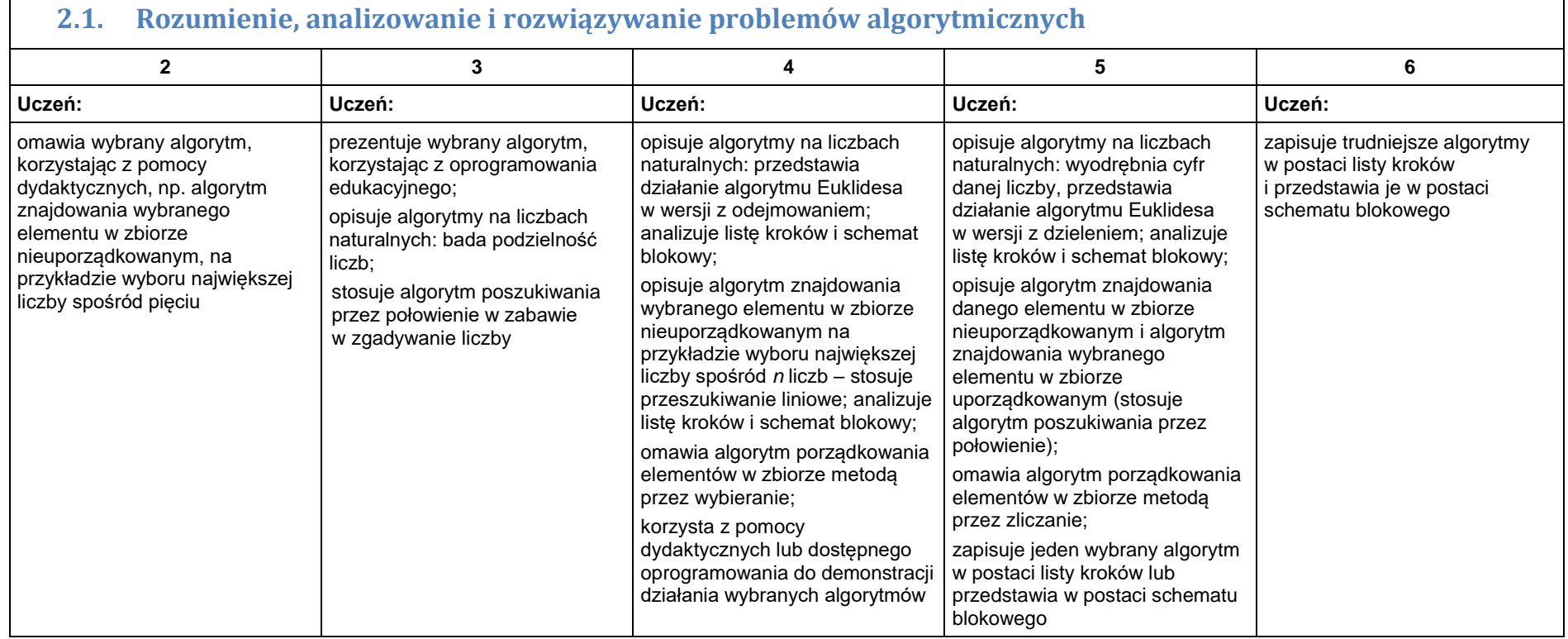

┑

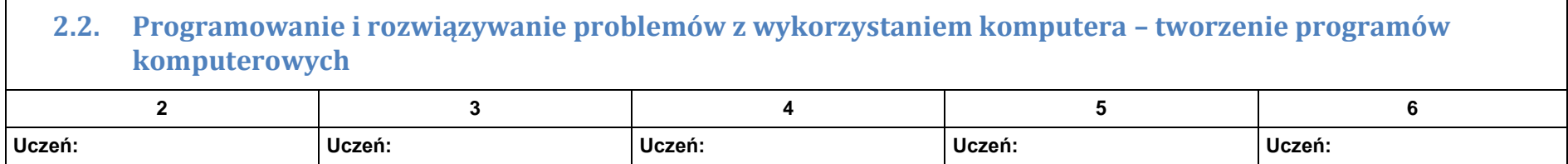

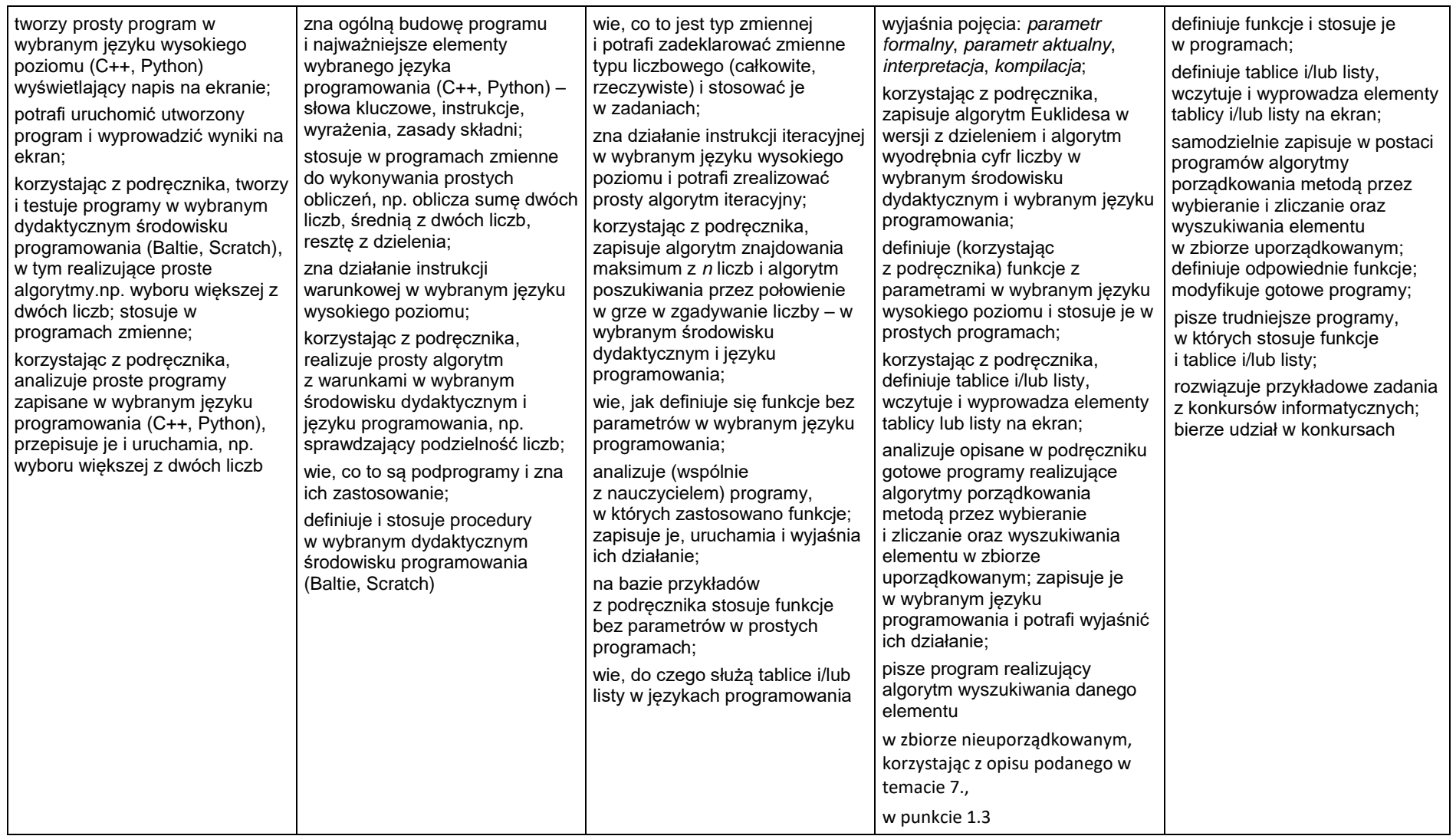

## 3. Projekty multimedialne

#### **3.1. Rozwiązywanie problemów z wykorzystaniem aplikacji komputerowych – tworzenie prezentacji multimedialnej**

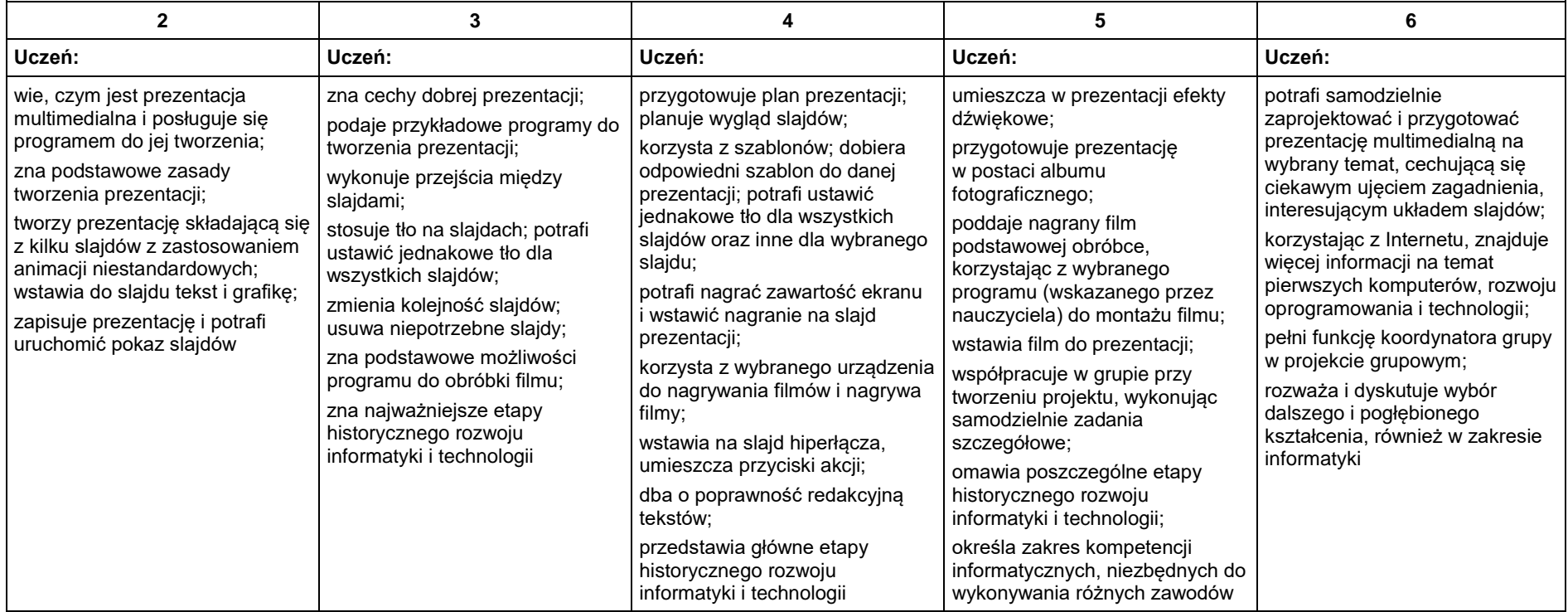

## 4. Obliczenia w arkuszu kalkulacyjnym

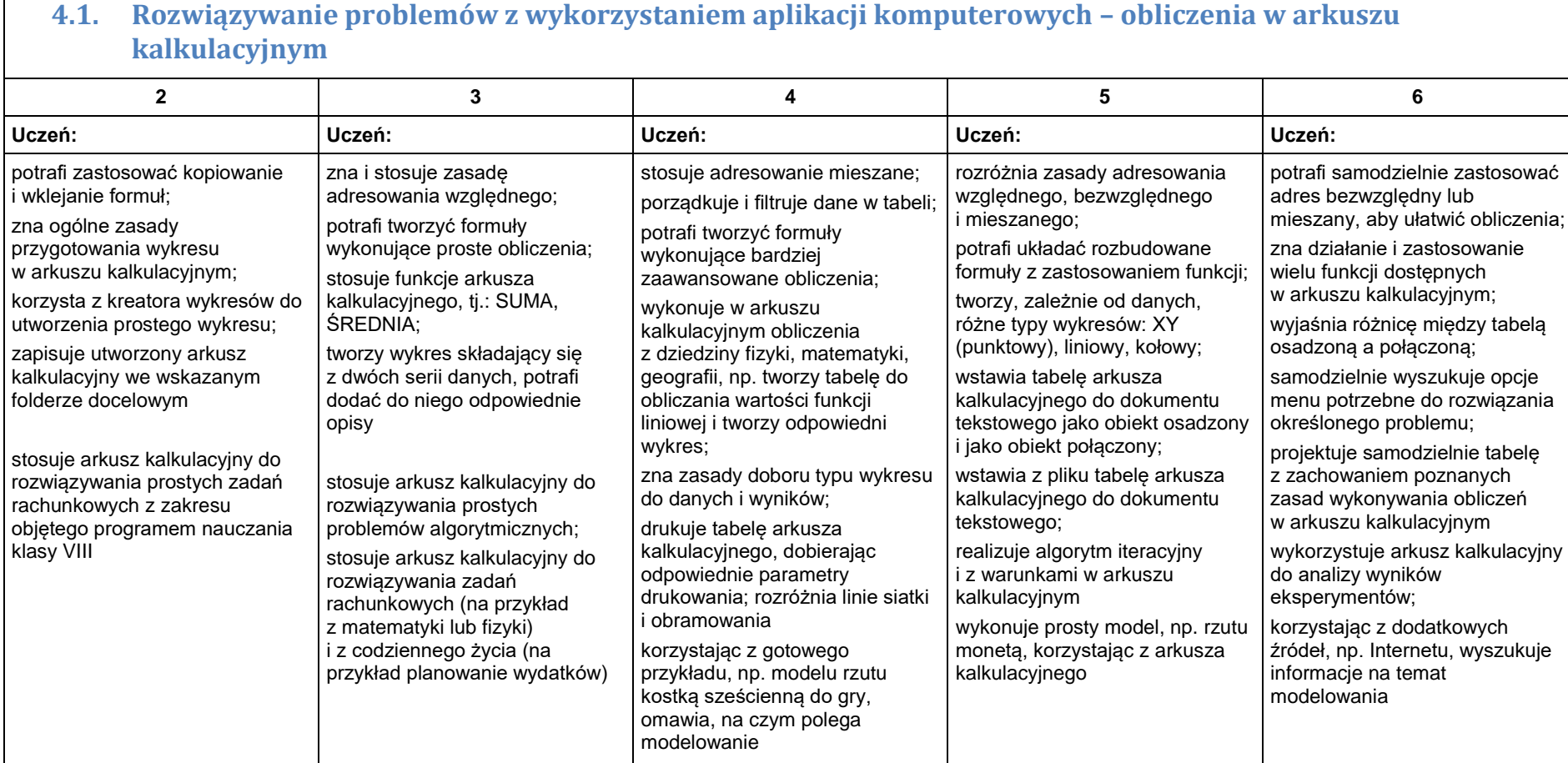

## 5. Internet

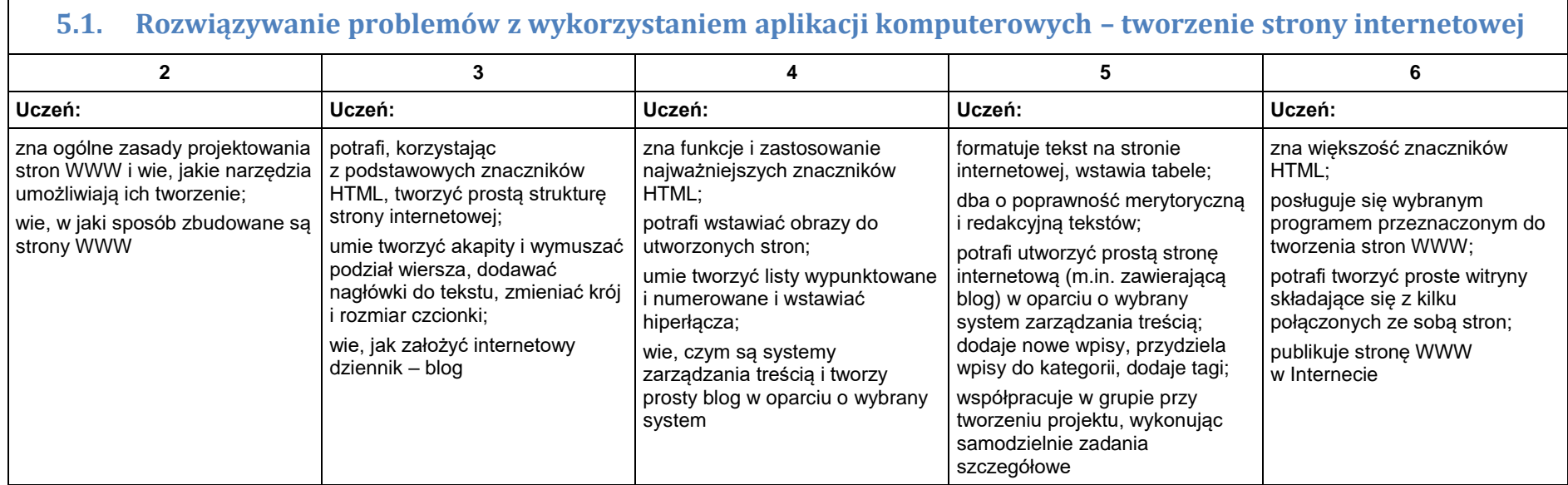

Podczas zajęć ocenianiu podlegają zadania wykonywane przez uczniów. Sprawdzana jest wiedza i umiejętność wykorzystania jej w praktyce.